## Photoshop CC 2019 Version 20 Download Product Key [32|64bit] {{ last releAse }} 2023

Installing Adobe Photoshop can be a little tricky. It's easy enough to download it and install it, but it can be a challenge to get a fully functional version. This tutorial will show you how to install Adobe Photoshop and crack it. First, you will need to download the software from Adobe. Once it is downloaded, you will need to create a new folder to install Adobe Photoshop into. Navigate to your downloads folder, right-click on the folder and select New. Then, give the folder a name such as Adobe Photoshop, and click Create. Next, go back to your downloads folder and open the Adobe Photoshop file. It should open in the default program you have set as a default for the open file function. Drag the Adobe Photoshop file into the newly created folder. You will need to install Adobe Photoshop in offline mode. There are many reasons why this is a good idea. First, Adobe makes the software available online, so it is possible that someone else could get ahold of it and use it. This could result in your license number that you used to activate the software being stolen and used to activate a pirated version of the software. This would allow the person to create a fully functional version of the software. The second reason is that you can't run a program, such as Adobe Photoshop, while it is being activated. This keeps the software in offline mode until the activation process is complete. If you run the program during the activation process, the computer will try to activate the software. If it does not successfully activate the software, then the program will not open.

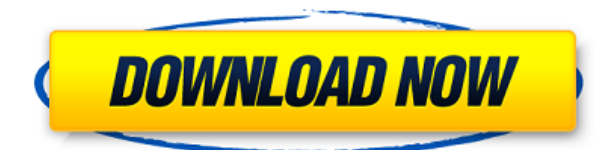

Adobe in August unveiled a new Web-based live e-commerce platform dubbed Creative Site Builder to help developers, agencies and organizations create online storefronts with Adobe solutions through a standard REST API. Creative Site Builder combines it Creative Cloud Commerce and the Web Storefront solution, along with a new Adobe Catalogue Dashboard that visualizes publisher and developer performance trends, to give a clear view of how customers are interacting with their digital storefronts on the Web, as well as via mobile devices. This powerful new platform enables anyone to build a truly interactive, dynamic online destination that acts as a onestop shop for customers. Adobe and the all-important software industry continue to take applications out of the box. And lest we forget, just like everything else, Photoshop CS6 will also be available as a boxed version. We are happy to see improvements that address the recent performance issues that were affecting Photoshop workflow, but it doesn't address the more fundamental problem of the long-term migration to the 64-bit architecture. In my testing, the transition takes at least twice the effort than in Photoshop CS5. The latest update incorporates the much-talked-about workflow updates that were first introduced in Photoshop's Early Access Program. There are many ways to speed up the process of Photoshop as well as your workflow. A couple of the highlights are no fewer than six apps—Adobe Bridge, Adobe Flash Builder, Adobe Muse, Photoshop, Photoshop Elements, and Photoshop Lightroom. This annotate the limits of Photoshop CS6. More in the coming days.

## **Download free Photoshop CC 2019 Version 20Registration Code 2023**

The tools used to edit text have changed drastically over the years. It's easy to take modern text-editing features for granted, because they've been around so long. But as Adobe gets more popular, these features are becoming more obscure, making it difficult to find help. Photoshop is a powerful tool that can help you stay open, but you have to be prepared to face it's challenges head on. It's a complex piece of software with plenty of nuances. If you dream of a career as an independent editors, Photoshop should be your one and only workhorse. It's not just the most powerful, but probably the most powerful tool. The basic distinction between the Filter and Adjustment layers is whether they only modify the part being filtered or also the entire image. For example, your adjustments may change the overall brightness, contrast, or color of the image. The Adjustment layer usually has three commands you can use to edit the image - Lighten, Darken, and Hue/Saturation. Lens Corrections can help to remove optical flaws that are commonly seen on images. All These tools have different approaches to modifying the images **What does it mean if patching holes in photographs is not working for me?** Common errors are in the way that your files are created, or you may have too many objects in your image. You can try this tool to repair holes in your images. You can also learn how to repair these mistakes using lessinvasive alternatives. Follow these best practices for photographing to avoid these common flaws: e3d0a04c9c

## **Download Photoshop CC 2019 Version 20Activation WIN & MAC 64 Bits {{ updAte }} 2023**

## 1. Easy to edit files

It's a bit like selecting an option to open a document in Microsoft Word and the next thing you know you are working on your PDF file.

- Adobe Photoshop CS6 lets you edit an existing PDF file.
- 2. Memory efficient
	- The program uses less memory than previous versions.
		- So, there's less resource to hog up, which means you spend less time waiting for your Mac to do stuff, and you have more of your Mac's resources available for you to use.

The downloading process will be seamless and you will be able to install it on your device, and that too with the help of iTunes. However, as it is an offline installer we will also be taking you through a tutorial of how to download and install Photoshop on your computer. For more information on how to download and install Adobe Photoshop CS6 for PC, you can refer to our download and installation instruction guide below. When it comes to Photoshop, things are set to be looking good for this years. It will appear to be a bit more powerful and this latest update introduces some new features to the software which will make users fall in love with this software. So, let's just take a brief pause to see what's coming up next and why you should upgrade your existing copy of CS6 or get a new copy of CS6. But, before we get into that, have a look at some of the new features The features in this book include:

- Basic tools and techniques of Photoshop, the interface and the layer mask, cloning, layers, manipulating the canvas, selecting, drawing, typography, cloning, drawing, the brushes palette, the collection of the brushes palette, and the tool palette.
- Correcting your color and gray levels, working with the color wheels, using the color picker, the adjustment layers, adjustment masks, working with adjustment layers, working with adjustment layers and the white balance, working with selections, working with the Gradient Options palette, working with the Blending Options palette, working with blend modes, using fill aids, working with hard and soft edges, using compound paths, using the Dodge Tool, working with masks, using the Reverse Mask, making the colors of objects in an image match more closely, working with type, using layer masks, working with radiance, working with layers in a stack, working with the Layer Mask slider, working with the anchored group, and working with the Layered Style panel.

psd photoshop background download pc photoshop background download photoshop gradient background download photoshop free psd background download photoshop wedding background download adobe photoshop beta m1 download photoshop beach background download photoshop bubbles background download photoshop background shapes free download photoshop background scenery download

While it doesn't yet include all of Photoshop's features, you will see many of the most powerful and popular Photoshop industry-leading selection features in Photoshop on the web, including Object

Selection, Remove Background, Adobe Camera Raw's image adjustments, and Content-Aware Fill. There are plenty of capabilities to enable you to make your images look better, remove unwanted items from your images, and composite photos together to create innovative outputs that only Photoshop can deliver. Photoshop is used for a wide range of graphic, web, and video production. The newest version features the addition of Several new features to help you work more efficiently and produce results that are frequently used for image, web, and print projects. The New Picture Style panel allows you to create a new picture style, save as a preset, and apply them to other images. By using Adobe Photoshop, you can enhance your business with the latest, most advanced features and functionality. The new tools and features include, In Adobe Photoshop CC, the new features include:

- The Paint Bucket tool has been improved, so you can use it to drain the background and fill in the empty space in the image.
- The Content-Aware Fill feature lets you replace the background of an image, so you can remove unwanted background and make the image look more professional.
- Clone Tool lets you make one copy of the image with the changes you apply.
- Brush tool has been improved.

There will also be a new lighting and render engine – a core component of this is the new exposure engine. The new exposure engine is designed to give much more accurate results for HDR and panorama images. This is a big change from the old exposure engine which was not tuned for any specific imaging method. This will, in fact, be the case for every major component of Photoshop: Each will be redesigned for modern GPU acoustics, more accurate and bluer colors, faster performance and a clutter-free UI. The new command line workflow is also a major part of this new pipeline. A Photoshop plugin will be released allowing you to use Photoshop from the command line. The plugin also includes the ability to import PNG, JPG, TIFF and RAW image files. The final major new feature will be a big dose of art direction, planning and workflow improvements. The biggest thing being the switch to the new engine. There will be other changes, too, such as the new new UI, of course, and the re-engineered GPU (graphics processing unit) and video engine. However, the plan is to to use the new engine across all Adobe's products, so many of the new tools will get a popular welcome into the other Adobe products, such as Premiere Pro, InDesign and XD, when they make the switch. Remember that the new UI is only the latest stage in an ongoing UI transformation at Adobe that began well before the release of Photoshop CS5. It's a mature UI refresh, and it will become the product design slogan moving forward: All screens are experiences.

<https://soundcloud.com/baxxaghisuc/driver-monitor-lenovo-lcd-185-wide-d186wa> [https://soundcloud.com/assissearchsy1983/savita-bhabhi-comics-in-bangla-all-episodes-p](https://soundcloud.com/assissearchsy1983/savita-bhabhi-comics-in-bangla-all-episodes-pdf-free-18) [df-free-18](https://soundcloud.com/assissearchsy1983/savita-bhabhi-comics-in-bangla-all-episodes-pdf-free-18) <https://soundcloud.com/trammibyrcho1979/akeytsu-indie-ativador-download-torrent-full> <https://soundcloud.com/dutinaveriiy/driver-updater-pro-activation-key> <https://soundcloud.com/ilyakpa8/les-chevaliers-du-zodiaque-hades-vf-integrale-torrent> <https://soundcloud.com/hearyzakulas/siemens-simatic-wincc-7-0-sp3-32bit-64bit> <https://soundcloud.com/jsshykalk/real-pic-simulator-13-keygen-torrent> <https://soundcloud.com/qutnakrotzc/paretologic-data-recovery-crack-license-key> <https://soundcloud.com/assissearchsy1983/jeuxbanana1992pcgratuit>

Every industry has its most popular post-processing adjustments, but it can be time consuming to tweak them up to the point that they improve your image. Now Adobe is introducing a new feature in Photoshop CC to allow you to access and customize post-processing settings instantly, without having to manually adjust sliders. The Post-Processing panel opens up a convenient, undoable space for adjusting settings. You can also adjust the balance of colors, and easily investigate every effect

applied to the image in real-time. Your favorite tools are also easy to access from this panel, without having to open a different panel. The new Adobe Edge Engine creates advanced blur and sharpening effects for your images. It replaces the deprecated HSV and HSL color-adjustment tools. With just a few clicks, you can adjust your image's appearance. For example, you can create and apply effect overlays, adjusting the color and intensity of overlaps, and apply blur, softening or sharpening effects. You can apply blur in several ways, including blurs on to edges or along the path. If you have a GPU, you're already using the NVIDIA Grid computing technology. In the Creative Cloud version of Photoshop CC, you can now use this technology to accelerate image editing by using multiple machines for parallel processing. You can use your workstation, laptop, or phone for editing, while a separate machine can crunch through the multi-threaded calculations for you. With this transition to newer native APIs, together with the recent reboot of 3D tooling at Adobe featuring the Substance line of 3D products, the time has come to retire Photoshop's legacy 3D feature set, and look to the future of how Photoshop and the Substance products will work together to bring the best of modern 2D and 3D to life across Adobe's products on the more stable native GPU APIs.

<http://www.fiscalsponsor.net/wp-content/uploads/2023/01/addgiff.pdf> <https://nordsiding.com/photoshop-download-cc6-link/>

[https://medlifecareer.com/wp-content/uploads/2023/01/Adobe-Photoshop-70-Full-Version](https://medlifecareer.com/wp-content/uploads/2023/01/Adobe-Photoshop-70-Full-Version-Free-Download-160mb-HOT.pdf) [-Free-Download-160mb-HOT.pdf](https://medlifecareer.com/wp-content/uploads/2023/01/Adobe-Photoshop-70-Full-Version-Free-Download-160mb-HOT.pdf)

[https://homeoenergy.com/wp-content/uploads/2023/01/Adobe-Photoshop-Cs6-Presets-Fre](https://homeoenergy.com/wp-content/uploads/2023/01/Adobe-Photoshop-Cs6-Presets-Free-Download-BETTER.pdf) [e-Download-BETTER.pdf](https://homeoenergy.com/wp-content/uploads/2023/01/Adobe-Photoshop-Cs6-Presets-Free-Download-BETTER.pdf)

<https://jahaniel.com/wp-content/uploads/2023/01/quegerm.pdf>

<https://foncab.org/wp-content/uploads/2023/01/clovodw.pdf>

<https://citoga.com/wp-content/uploads/2023/01/elizkai.pdf>

https://entrelink.hk/uncategorized/christmas-tree-photoshop-brushes-free-download- lin  $k$  /

<https://lsafootball.com/wp-content/uploads/2023/01/fredwom.pdf>

<https://waclouds.com/wp-content/uploads/2023/01/dermjazz.pdf>

[https://ibipti.com/wp-content/uploads/2023/01/Download-Mug-Design-Template-Photosho](https://ibipti.com/wp-content/uploads/2023/01/Download-Mug-Design-Template-Photoshop-HOT.pdf) [p-HOT.pdf](https://ibipti.com/wp-content/uploads/2023/01/Download-Mug-Design-Template-Photoshop-HOT.pdf)

[https://varonskeliste.no/2023/01/adobe-photoshop-2022-version-23-0-download-free-keyg](https://varonskeliste.no/2023/01/adobe-photoshop-2022-version-23-0-download-free-keygen-full-version-with-full-keygen-mac-win-final-version-2022/) [en-full-version-with-full-keygen-mac-win-final-version-2022/](https://varonskeliste.no/2023/01/adobe-photoshop-2022-version-23-0-download-free-keygen-full-version-with-full-keygen-mac-win-final-version-2022/)

<https://ice-aec.com/wp-content/uploads/2023/01/wynquee.pdf>

[https://shobaddak.com/wp-content/uploads/2023/01/Photoshop-Brushes-Free-Download-](https://shobaddak.com/wp-content/uploads/2023/01/Photoshop-Brushes-Free-Download-Cs5-FULL.pdf)[Cs5-FULL.pdf](https://shobaddak.com/wp-content/uploads/2023/01/Photoshop-Brushes-Free-Download-Cs5-FULL.pdf)

<https://mdotm.in/adobe-photoshop-download-free-hacked-x3264-lifetime-patch-2022/> [https://alexander-hennige.de/2023/01/02/adobe-photoshop-free-download-2014-extra-qua](https://alexander-hennige.de/2023/01/02/adobe-photoshop-free-download-2014-extra-quality/) [lity/](https://alexander-hennige.de/2023/01/02/adobe-photoshop-free-download-2014-extra-quality/)

<https://mercadobiklas.com/wp-content/uploads/2023/01/yaknin.pdf>

[http://www.aolscarborough.com/adobe-photoshop-2021-version-22-0-0-free-license-key-c](http://www.aolscarborough.com/adobe-photoshop-2021-version-22-0-0-free-license-key-crack-windows-x64-2023/) [rack-windows-x64-2023/](http://www.aolscarborough.com/adobe-photoshop-2021-version-22-0-0-free-license-key-crack-windows-x64-2023/)

<https://www.aspalumni.com/wp-content/uploads/malmoun.pdf>

[https://nomantextile.com/2023/01/02/free-download-adobe-photoshop-7-0-full-version-bet](https://nomantextile.com/2023/01/02/free-download-adobe-photoshop-7-0-full-version-better/) [ter/](https://nomantextile.com/2023/01/02/free-download-adobe-photoshop-7-0-full-version-better/)

<https://elenabacchini.com/wp-content/uploads/2023/01/kriswail.pdf>

<https://pzn.by/design-ideas/photoshop-action-scripts-free-download-verified/> <https://sugaringspb.ru/adobe-photoshop-hindi-font-free-download-install/>

<https://lgbtunleashed.com/2023/01/02/glow-photoshop-brushes-free-download-link/> [https://thirdperspectivecapital.com/wp-content/uploads/2023/01/Photoshop-2021-Version](https://thirdperspectivecapital.com/wp-content/uploads/2023/01/Photoshop-2021-Version-2251-Activation-Code-Full-Product-Key-2022.pdf) [-2251-Activation-Code-Full-Product-Key-2022.pdf](https://thirdperspectivecapital.com/wp-content/uploads/2023/01/Photoshop-2021-Version-2251-Activation-Code-Full-Product-Key-2022.pdf)

[http://trungthanhfruit.com/download-free-adobe-photoshop-2022-version-23-4-1-crack-32](http://trungthanhfruit.com/download-free-adobe-photoshop-2022-version-23-4-1-crack-3264bit-last-release-2023/) [64bit-last-release-2023/](http://trungthanhfruit.com/download-free-adobe-photoshop-2022-version-23-4-1-crack-3264bit-last-release-2023/)

<https://assetdefenseteam.com/wp-content/uploads/2023/01/nimiren.pdf>

<http://madshadowses.com/download-adobe-photoshop-cs6-tutorial-video-new/>

<http://masterarena-league.com/wp-content/uploads/2023/01/manriss.pdf>

<https://vintriplabs.com/photoshop-07-download-cracked/>

<https://infinitynmore.com/wp-content/uploads/2023/01/furroc.pdf>

[https://www.be-art.pl/wp-content/uploads/2023/01/photoshop-gradient-download-grd-link](https://www.be-art.pl/wp-content/uploads/2023/01/photoshop-gradient-download-grd-link.pdf) [.pdf](https://www.be-art.pl/wp-content/uploads/2023/01/photoshop-gradient-download-grd-link.pdf)

[https://amtsilatipusat.net/resensi/download-photoshop-2021-version-22-0-0-with-product](https://amtsilatipusat.net/resensi/download-photoshop-2021-version-22-0-0-with-product-key-keygen-win-mac-new-2023/)[key-keygen-win-mac-new-2023/](https://amtsilatipusat.net/resensi/download-photoshop-2021-version-22-0-0-with-product-key-keygen-win-mac-new-2023/)

[https://exoticmysticism.com/2023/01/02/adobe-photoshop-free-download-pc-full-version-u](https://exoticmysticism.com/2023/01/02/adobe-photoshop-free-download-pc-full-version-updated/) [pdated/](https://exoticmysticism.com/2023/01/02/adobe-photoshop-free-download-pc-full-version-updated/)

[https://www.cooks.am/wp-content/uploads/2023/01/Adobe-Photoshop-2020-version-21-Lif](https://www.cooks.am/wp-content/uploads/2023/01/Adobe-Photoshop-2020-version-21-LifeTime-Activation-Code-With-Licence-Key-latest-updaTe-.pdf) [eTime-Activation-Code-With-Licence-Key-latest-updaTe-.pdf](https://www.cooks.am/wp-content/uploads/2023/01/Adobe-Photoshop-2020-version-21-LifeTime-Activation-Code-With-Licence-Key-latest-updaTe-.pdf)

[https://earthoceanandairtravel.com/wp-content/uploads/2023/01/Download-free-Photosh](https://earthoceanandairtravel.com/wp-content/uploads/2023/01/Download-free-Photoshop-2021-Version-2251-Hacked-lAtest-versIon-2022.pdf) [op-2021-Version-2251-Hacked-lAtest-versIon-2022.pdf](https://earthoceanandairtravel.com/wp-content/uploads/2023/01/Download-free-Photoshop-2021-Version-2251-Hacked-lAtest-versIon-2022.pdf)

[https://bali.live/wp-content/uploads/2023/01/Download-Photoshop-2022-Version-230-Hac](https://bali.live/wp-content/uploads/2023/01/Download-Photoshop-2022-Version-230-Hack-For-Windows-64-Bits-Hot-2023.pdf) [k-For-Windows-64-Bits-Hot-2023.pdf](https://bali.live/wp-content/uploads/2023/01/Download-Photoshop-2022-Version-230-Hack-For-Windows-64-Bits-Hot-2023.pdf)

[https://bali.live/wp-content/uploads/2023/01/Adobe-Photoshop-CS6-Activation-Code-Torr](https://bali.live/wp-content/uploads/2023/01/Adobe-Photoshop-CS6-Activation-Code-Torrent-Activation-Code-upDated-2022.pdf) [ent-Activation-Code-upDated-2022.pdf](https://bali.live/wp-content/uploads/2023/01/Adobe-Photoshop-CS6-Activation-Code-Torrent-Activation-Code-upDated-2022.pdf)

<https://www.neogenesispro.com/wp-content/uploads/2023/01/safiwar.pdf> <https://bodhirajabs.com/photoshop-7-manual-pdf-download-top/>

Photoshop now has options to easily place artwork in both 2D and 3D worlds, which are much more intuitive to use than Photoshop Elements. Photoshop's new workflow capabilities will add new powerful content techniques, including the new adjustment layers. This allows users to change the opacity or effects of layers without affecting any of the underlying layers as often happens when layers are combined through the compositing features in Elements. Sketchbook Pro for Photoshop features an easy tool to sketch and add to images, while a new Synth Color palette for Black & White images enables quick adjustments to the color of any selected area. Photoshop's Spot Healing Brush tool offers the most natural way to remove unwanted items from an image, which helps generate clean and polished images. The new shape complexity is set to guide you in choosing the correct shape with an easy user interface. With more vibrant contrast and colour, the new Skin Tone Adaptation is a new feature for the new Content-Aware Fill feature. It's a tool that blends skin tones to make editing a photo easier. Elements 16 also introduces a new feature in the Lens Correction panel – the Lens Correction Shift dialog, which will let you switch the primary correction axis. Elements now has some new features including fast auto white balance, the Makeup Brush, a standalone Save As... dialog, corresponding to an expanded dialog for exporting and printing. Users can now take advantage of new exports to the web, so that, for example, an image can easily be resized, processed, and resized again to the appropriate size. The Content-Aware Fill feature is among the several improvements. Users can now quickly and easily use the Content-Aware Fill feature on any file.